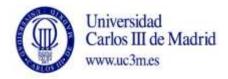

| COURSE: Informatics for finance |         |         |
|---------------------------------|---------|---------|
| DEGREE: Finance and Accounting  | YEAR: 3 | TERM: 2 |

|      | WEEKLY PLANNING |                                                                                                    |                                                                |          |                         |                                           |             |                                        |  |
|------|-----------------|----------------------------------------------------------------------------------------------------|----------------------------------------------------------------|----------|-------------------------|-------------------------------------------|-------------|----------------------------------------|--|
| MEEK | NOISSAS         | DESCRIPTION                                                                                                    | GROUPS (mark X)  Special room for session (computer classroom, |          |                         |                                           |             |                                        |  |
|      | _               |                                                                                                    | LECTURES                                                       | SEMINARS | audio-visual classroom) | DESCRIPTION                               | CLASS HOURS | HOMEWORK<br>HOURS<br>(Max. 7h<br>week) |  |
| 1    | 1               | Presentation of the subject  Unit 1. General concepts in computing  1. Introduction. General Concepts                                             | х                                                              |          |                         | Read and study of session 1.1             | 1,5         |                                        |  |
| 1    | 2               | Practice 0. Basic Exercise with Excel                                                                                                    |                                                                | х        | Computer<br>Classroom   | Prepare and upload the practical exercise | 1,5         | 5                                      |  |
| 2    | 3               | <ol> <li>Unit 1. General concepts in computing</li> <li>Introduction. General Concepts</li> <li>History of Computers</li> <li>Hardware</li> </ol> | x                                                              |          |                         | Read and study of sessions 1.1 to 1.3     | 1,5         |                                        |  |
| 2    | 4               | Practice 1. Excel (1/4) Basic Excel: Importing data, sorting, filters, etc                                                                        |                                                                | х        | Computer<br>Classroom   | Prepare practice 1                        | 1,5         | 5                                      |  |
| 3    | 5               | Unit 1. General concepts in computing 3 Hardware                                                                                                  | х                                                              |          |                         | Read and study of sessions 1.3 to 1.5     | 1,5         | 5                                      |  |

|   |    | 4 Software. Algorithms and programs                |   |   |            |                                       |     |   |
|---|----|----------------------------------------------------|---|---|------------|---------------------------------------|-----|---|
|   |    | 5 Programming languages                            |   |   |            |                                       |     |   |
| _ | _  | Practice 1. Excel (2/4)                            |   |   | Computer   |                                       | 4 - |   |
| 3 | 6  | Basic Excel: Importing data, sorting, filters, etc |   | х | Classroom  | Prepare practice 1                    | 1,5 |   |
|   |    | Unit 2. Structure of Information and its           |   |   |            |                                       |     |   |
|   |    | representation                                     |   |   |            |                                       |     |   |
| 4 | 7  | 1. Introduction                                    |   |   |            |                                       | 1,5 |   |
|   |    | 2. Data coding. Numeric and alphanumeric           |   |   |            | Read and study of sessions 2.1 to 2.2 |     |   |
|   |    | systems                                            | х |   |            | Prepare Practical exercises           |     |   |
|   |    | Practice 1. Excel (3/4)                            |   |   |            |                                       |     |   |
| 4 | 8  | Pivot tables                                       |   |   | Computer   |                                       | 1,5 |   |
|   |    |                                                    |   | Х | Classroom  | Prepare practice 1                    |     | 5 |
|   |    | Unit 2. Structure of Information and its           |   |   |            |                                       |     |   |
|   |    | representation                                     |   |   |            |                                       |     |   |
| 5 | 9  | 3 Data and Data Types. Arithmetic and              |   |   |            |                                       | 1,5 |   |
|   |    | boolean operations                                 |   |   |            | Read and study of sessions 2.3        |     |   |
|   |    |                                                    | Х |   |            | Prepare Practical exercises           |     |   |
|   |    | Practice 1. Excel (3/4)                            |   |   |            |                                       |     |   |
| 5 | 10 | Pivot tables                                       |   |   | Computer   |                                       | 1,5 |   |
|   |    |                                                    |   | Х | Classroom  | Prepare practice 1                    |     | 5 |
|   |    | Unit 2. Structure of Information and its           |   |   |            |                                       |     |   |
|   |    | representation                                     |   |   |            |                                       |     |   |
| 6 | 11 | 4 Data Structures. Simple and structured data      |   |   |            |                                       | 1,5 |   |
|   |    | Variables, arrays, lists,                          |   |   |            | Read and study of sessions 2.4        |     |   |
|   |    |                                                    | Х |   |            | Read Practice 2                       |     |   |
| _ |    | Practice 2. Excel (1/6)                            |   |   |            |                                       |     |   |
| 6 | 12 | Advanced Excel. VBA                                |   |   | Computer   |                                       | 1,5 |   |
|   |    | Introduction to Macros. Basic I/O                  |   | Х | Classroom  | Prepare practice 2                    |     | 5 |
|   |    | Unit 3. Applications for Computational             |   |   |            |                                       |     |   |
| _ | 40 | Management                                         |   |   |            | Read and study of sessions 3.1-3.2    | 1   |   |
| 7 | 13 | 1. Introduction                                    |   |   |            | Search of information about present   | 1,5 |   |
|   |    | 2. Text Processors, Presentations and web          |   |   |            | management programs                   |     |   |
|   | -  | editing, Spread Sheets                             | Х |   |            |                                       |     |   |
| - | 14 | Practice 2. Excel (2/6)                            |   |   | Commercial |                                       | 1.5 |   |
| 7 | 14 | Advanced Excel. VBA                                |   |   | Computer   |                                       | 1,5 |   |
|   |    | Ranges                                             |   | Х | Classroom  | Prepare practice 2                    |     | 6 |
| 8 | 15 | Unit 3. Applications for Computational             |   |   |            | Read and study of sessions 3.3        | 1,5 |   |
| ı |    | Management                                         | X |   |            | Prepare Practical exercises           |     | 7 |

|     |     | 3 Macros programming                               |   |   |            | Prepare partial exam               |     |   |
|-----|-----|----------------------------------------------------|---|---|------------|------------------------------------|-----|---|
|     |     | Practice 2. Excel (3/6)                            |   |   |            |                                    |     |   |
| 8   | 16  | Advanced Excel. VBA                                |   |   | Computer   | Prepare practice 2                 | 1,5 |   |
|     |     | Control structures. Create and delete spreadsheets |   | Х | Classroom  | Prepare partial exam               |     |   |
|     |     |                                                    |   |   |            | Read and study of sessions 3.3     |     |   |
| 9   | 17  |                                                    |   |   |            |                                    | 1,5 |   |
|     |     | Partial Exam                                       | Х |   |            |                                    |     |   |
|     |     | Practice 2. Excel (4/6)                            |   |   |            |                                    |     |   |
| 9   | 18  | Advanced Excel. VBA                                |   |   | Computer   | Prepare practice 2                 | 1,5 |   |
|     |     | Control structures. Create and delete spreadsheets |   | Х | Classroom  |                                    |     | 6 |
|     |     | Unit 3. Applications for Computational             |   |   |            |                                    |     |   |
|     |     | Management                                         |   |   |            |                                    |     |   |
| 40  | 4.0 | 3 Macros programming                               |   |   |            |                                    | 4 - |   |
| 10  | 19  |                                                    |   |   |            | Dood and study of specieus 2.2     | 1,5 |   |
|     |     |                                                    |   |   |            | Read and study of sessions 3.3     |     |   |
|     |     |                                                    |   |   |            | Prepare Practical exercises        |     |   |
|     |     | Practice 2. Excel (5/6)                            | Х |   |            |                                    |     |   |
| 10  | 20  | Advanced Excel. VBA                                |   |   | Computer   | Prepare practice 2                 | 1,5 |   |
| 10  | 20  | Personal functions. Forms                          |   | x | Classroom  | Trepare practice 2                 | 1,3 | 7 |
|     |     | Unit 4. Databases                                  |   |   | Ciassiconi |                                    |     | 1 |
|     |     | 1 Data management                                  |   |   |            |                                    |     |   |
|     |     | 2 Concept of database                              |   |   |            |                                    |     |   |
| 11  | 21  | 3 Database management systems                      |   |   |            | Read and study of sessions 4.1-4.3 | 1,5 |   |
|     |     | Database design                                    |   |   |            | Prepare Practical exercises        |     |   |
|     |     | _                                                  | х |   |            | Read Practice 3 wording            |     |   |
|     |     | Practice 2. Excel (6/6)                            |   |   |            |                                    |     |   |
| 11  | 22  | Advanced Excel. VBA                                |   |   | Computer   | Prepare and upload practice 2      | 1,5 |   |
|     |     | Personal functions. Forms                          |   | Х | Classroom  |                                    |     | 6 |
|     |     | Unit 4. Databases                                  |   |   |            |                                    |     |   |
|     |     | 5. The Relational model                            |   |   |            |                                    |     |   |
| 12  | 23  | <ol><li>Decision Support Systems.</li></ol>        |   |   |            | Read and study of sessions 4.5-4.6 | 1,5 |   |
|     |     | Multidimensional Databases.                        |   |   |            |                                    |     |   |
|     |     | (4.6)                                              | Х |   | 1          |                                    |     | _ |
| 4.0 |     | Practice 3. Access (1/2)                           |   |   |            |                                    | 1.5 |   |
| 12  | 24  | Design and implementation of a database in Access  |   |   | Computer   | Prepare practice 3                 | 1,5 |   |
|     |     |                                                    |   | Х | Classroom  |                                    |     | 6 |

|                                                                          |    | Unit 5. Communications and networks in business   |             |            |            |                                      |      |      |    |
|--------------------------------------------------------------------------|----|---------------------------------------------------|-------------|------------|------------|--------------------------------------|------|------|----|
|                                                                          |    | management                                        |             |            |            | Read and study of sessions 5.1 – 5.2 |      |      |    |
| 13                                                                       | 25 | 1. Telecommunicacion systems and transmission     |             |            |            | Prepare Practical exercises          | 1    | .,5  |    |
|                                                                          |    | networks                                          |             |            |            |                                      |      |      |    |
|                                                                          |    | 2. Network bases office systems                   | Χ           |            |            |                                      |      |      |    |
| 13                                                                       | 26 | Practice 3. Access (2/2)                          |             |            | Computer   | Prepare and upload practice 3        | 1    | .,5  |    |
| 13                                                                       | 20 | Design and implementation of a database in Access |             | Х          | Classroom  |                                      |      | .,.) | 6  |
|                                                                          |    | Unit 5. Communications and networks in business   |             |            |            |                                      |      |      |    |
|                                                                          |    | management                                        |             |            |            |                                      |      |      |    |
| 14                                                                       | 27 | <b>3.</b> Security in networking, Electronic      |             |            |            | Read and study of sessions 5.3       | 1    | .,5  |    |
|                                                                          |    | Commerce                                          |             |            |            |                                      |      |      |    |
|                                                                          |    |                                                   | Χ           |            |            |                                      |      |      |    |
| 14                                                                       | 28 |                                                   |             |            | Computer   | General review of the subject        | 1    | .,5  |    |
|                                                                          | 20 | Review of practices and theoretical units         |             | X          | Classroom  | Finishing all the pending works      |      | .,5  | 6  |
|                                                                          |    |                                                   |             |            |            | Subtot                               | al 1 | 42   | 80 |
|                                                                          |    | Total 1 (Hours                                    | of class pl | us student | homework h | ours between weeks 1-14)             |      |      |    |
|                                                                          |    |                                                   |             |            |            |                                      |      |      |    |
| 15                                                                       |    | Tutorials, handing in, etc                        |             |            |            |                                      |      | 7    |    |
| 16                                                                       |    |                                                   |             |            |            |                                      |      |      |    |
| 17                                                                       |    | Assessment                                        |             |            |            |                                      |      | 3    | 18 |
| 18                                                                       |    |                                                   |             |            |            |                                      |      |      |    |
| •                                                                        |    |                                                   |             |            | •          | Subtot                               | al 2 | 3    | 25 |
| Total 2 (Hours of class plus student homework hours between weeks 15-18) |    |                                                   |             |            |            |                                      | 28   | 3    |    |

| TOTAL (Total 1 + Total 2) | 150 |
|---------------------------|-----|
| TOTAL (Total 1 + Total 2) | 150 |